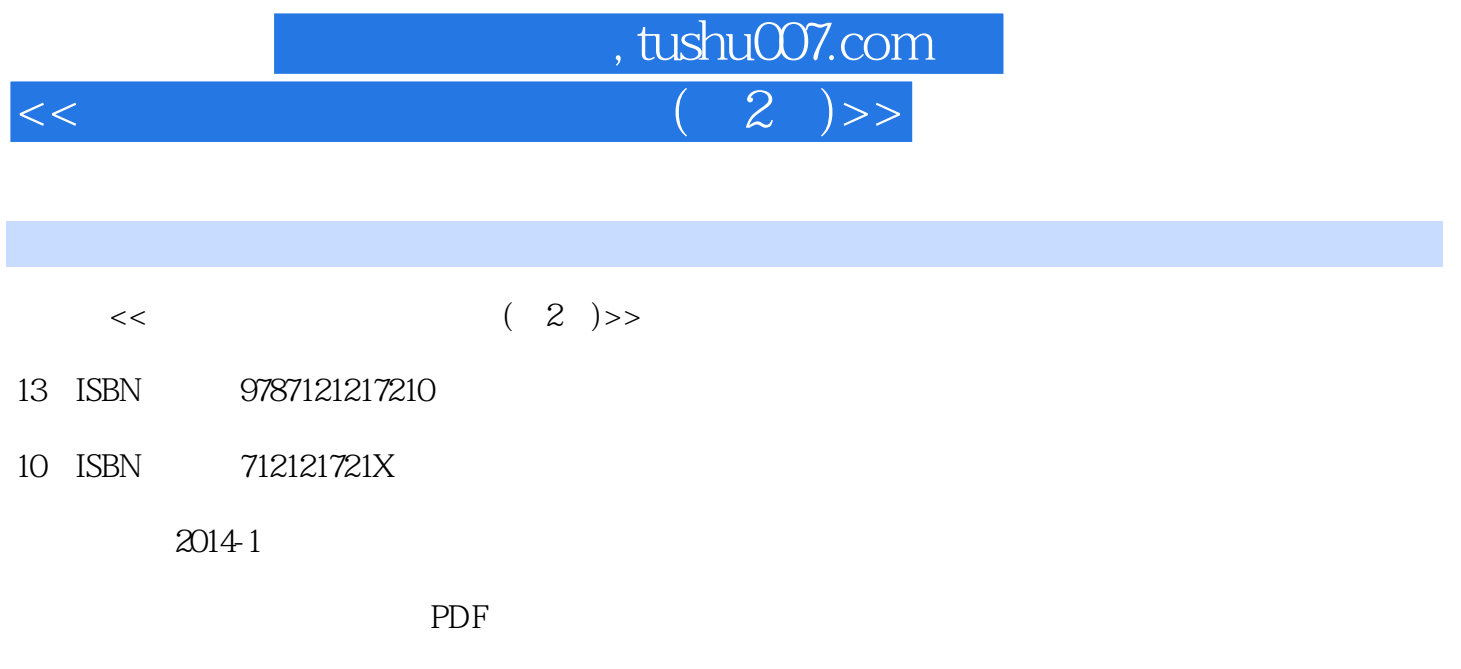

http://www.tushu007.com

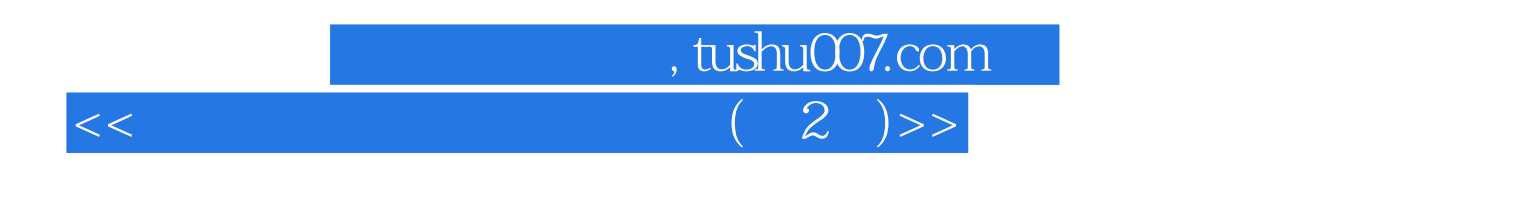

## $(2)$

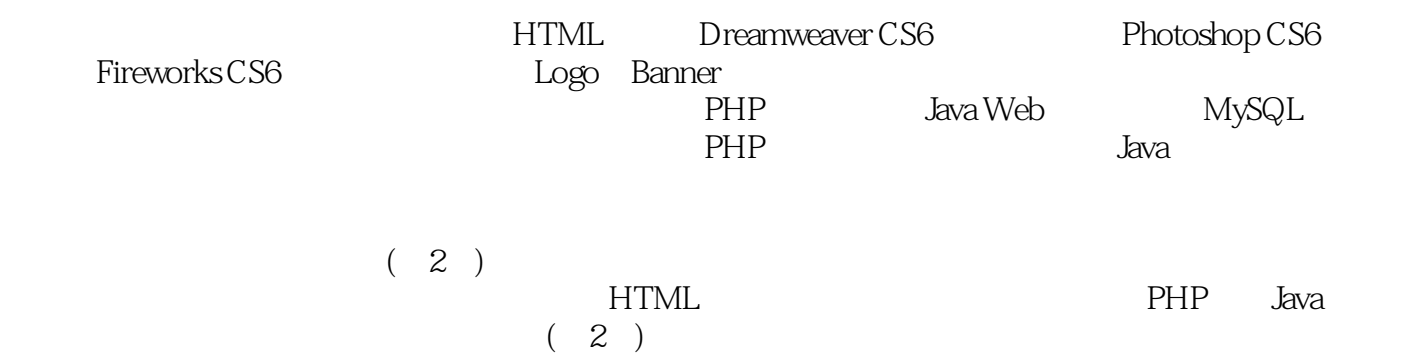

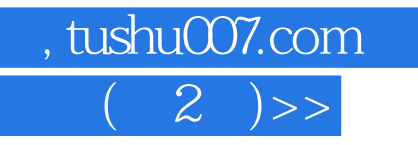

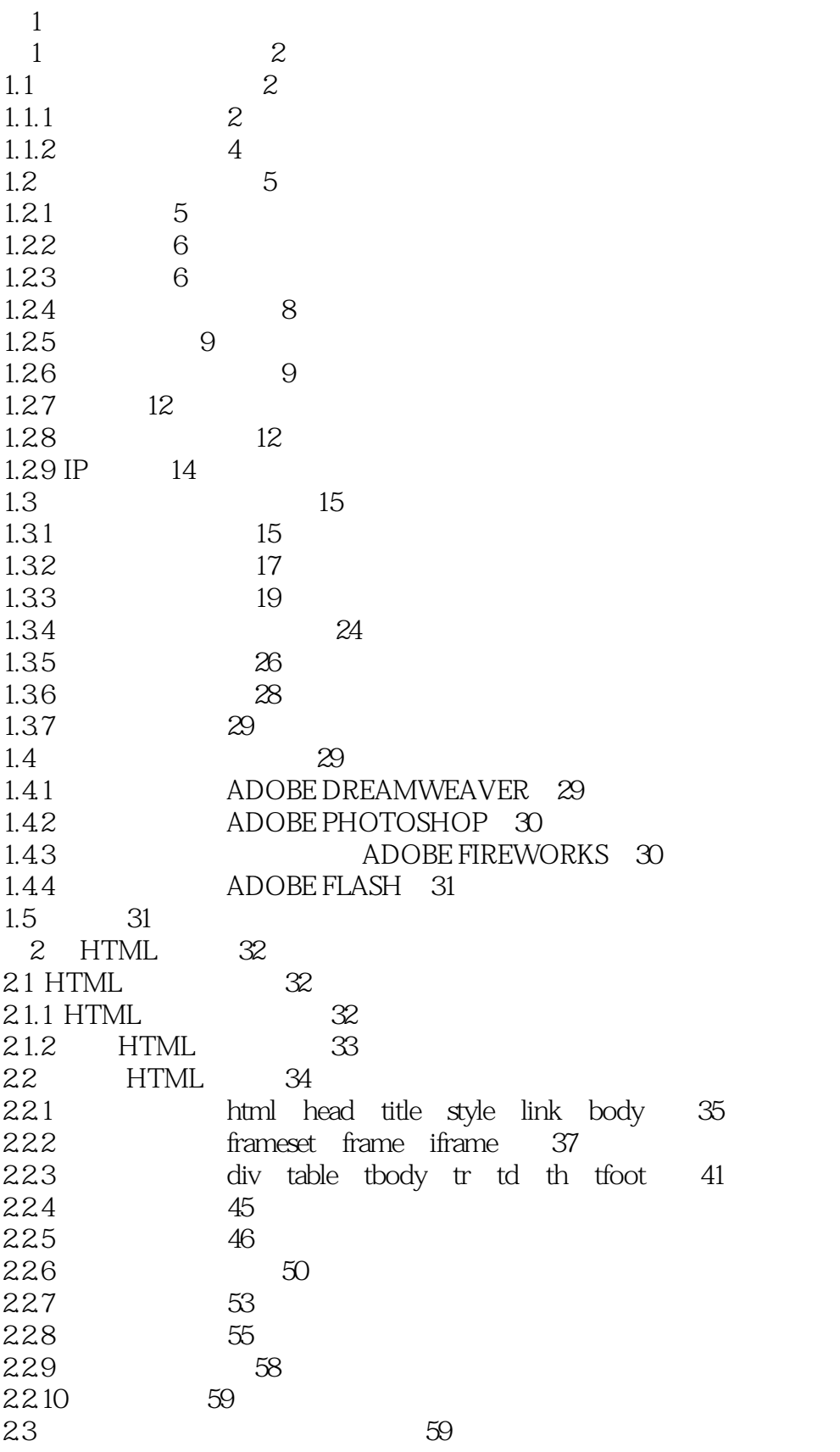

 $\frac{1}{2}, \frac{1}{2}$ 

 $\overline{<<}$ 

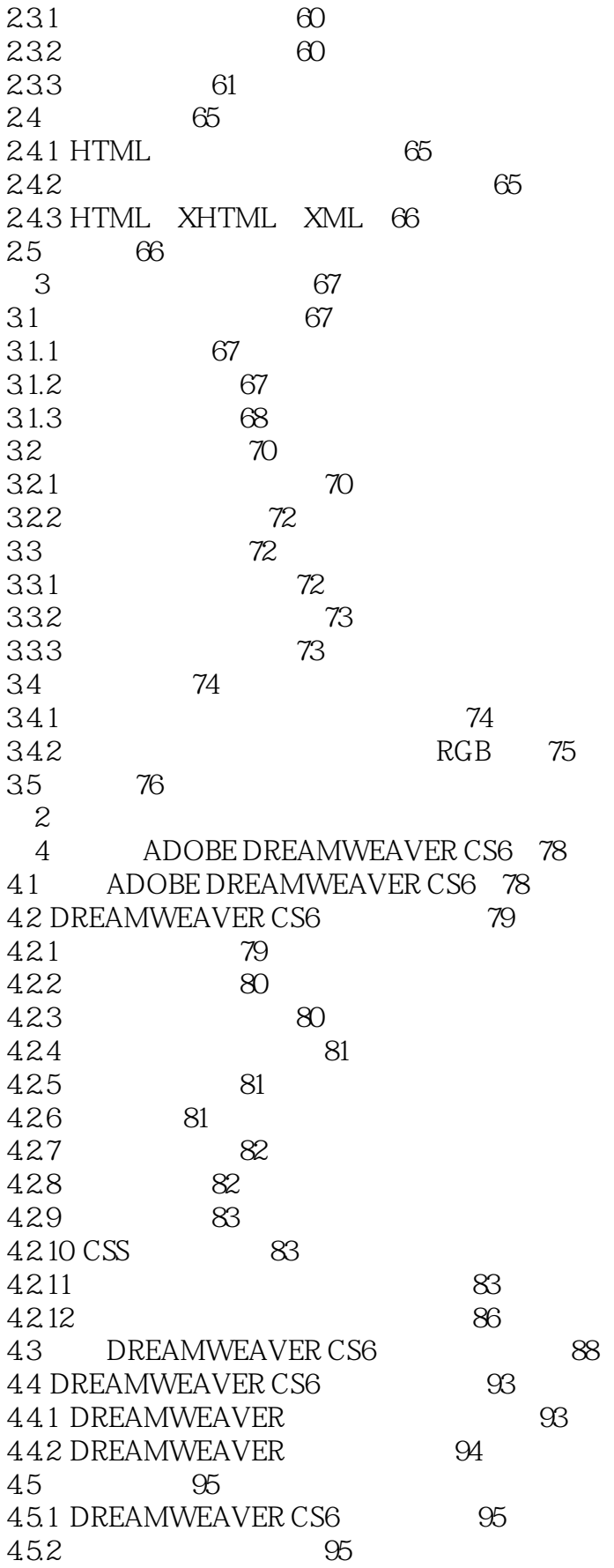

, tushu007.com

 $2$  ) >>

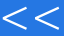

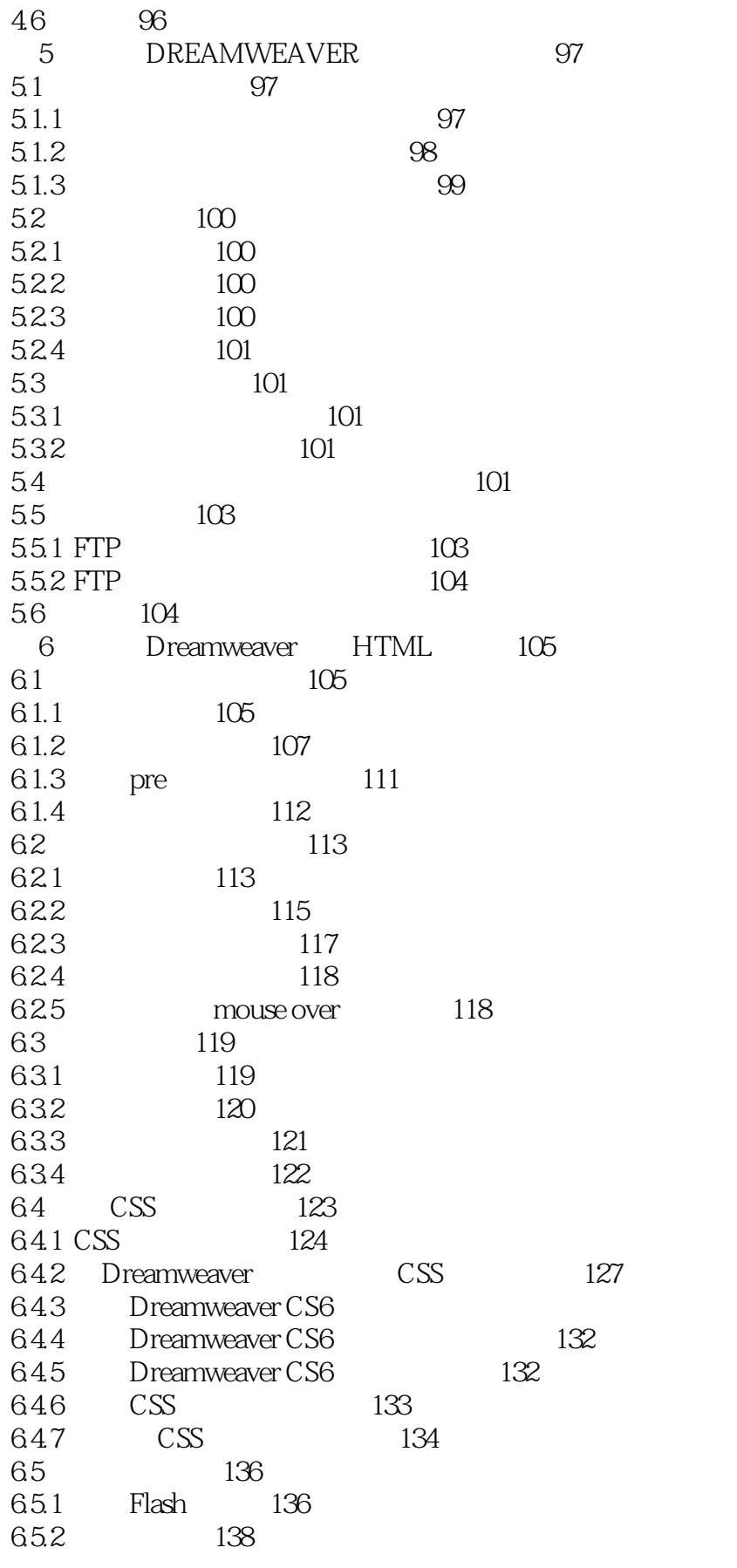

, tushu007.com  $\frac{1}{2}$  )>>

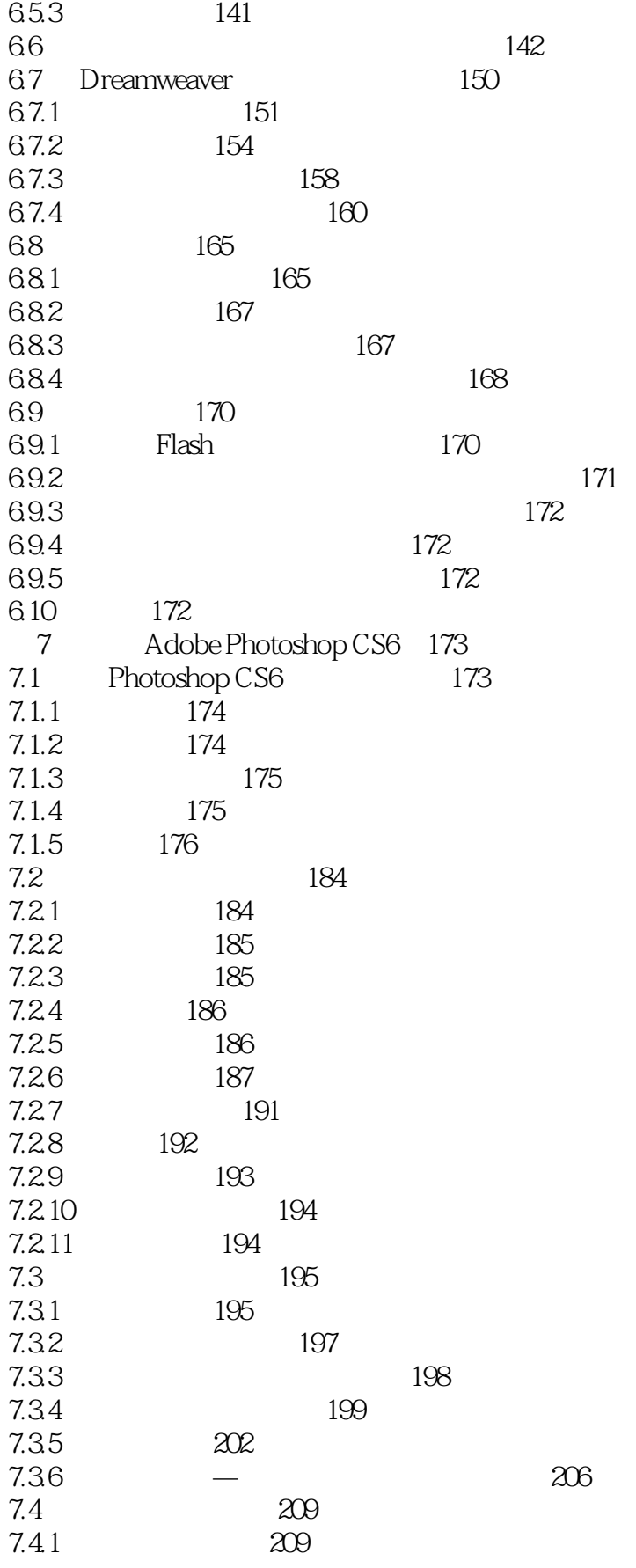

 $<<$ 

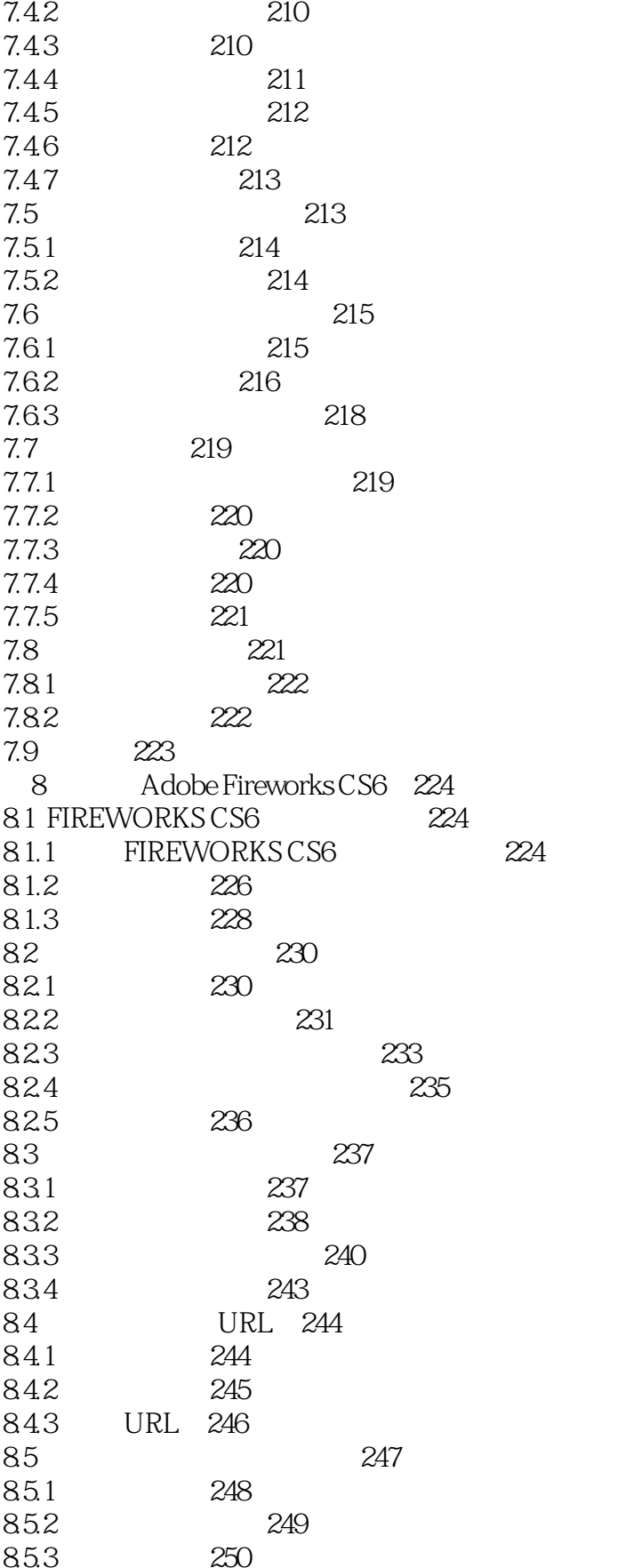

250

853

, tushu007.com

 $2$  )>>

, tushu007.com  $\frac{1}{2}$  )>>

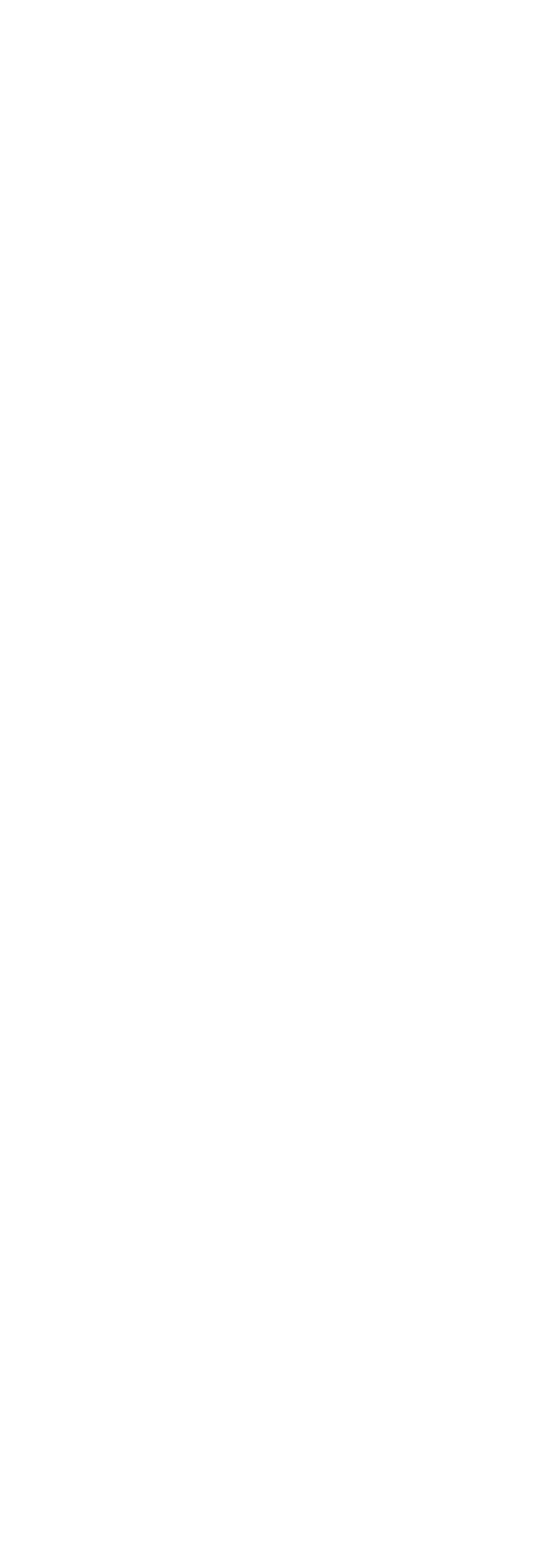

, tushu007.com  $\boxed{2}$  )>>

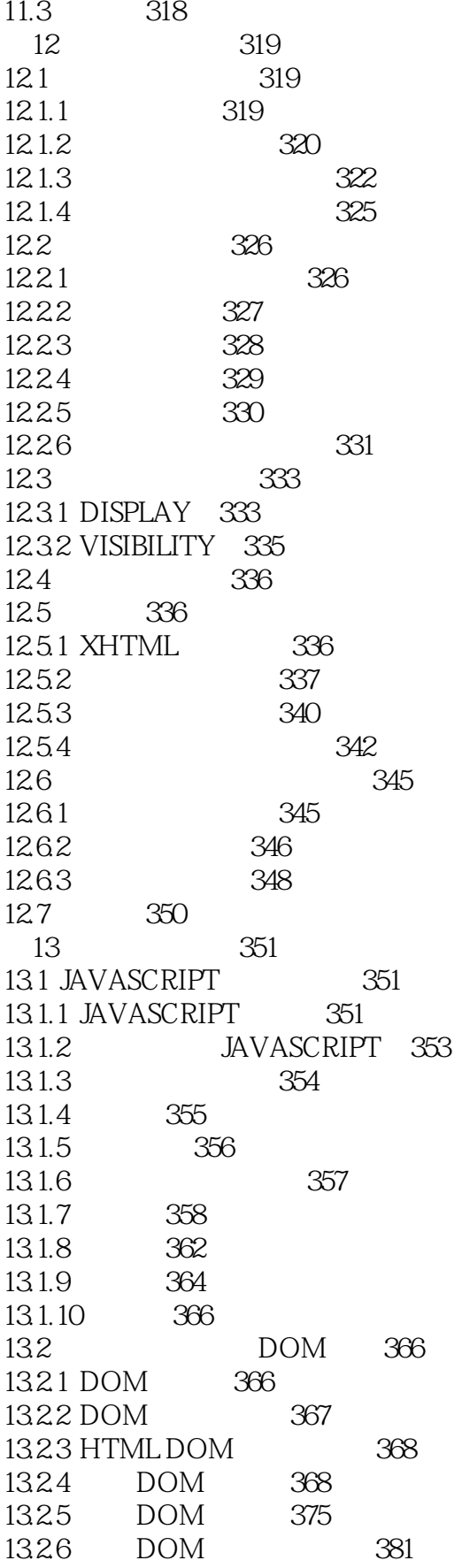

, tushu007.com  $2$  ) >>  $\overline{\mathcal{L}}$ 

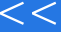

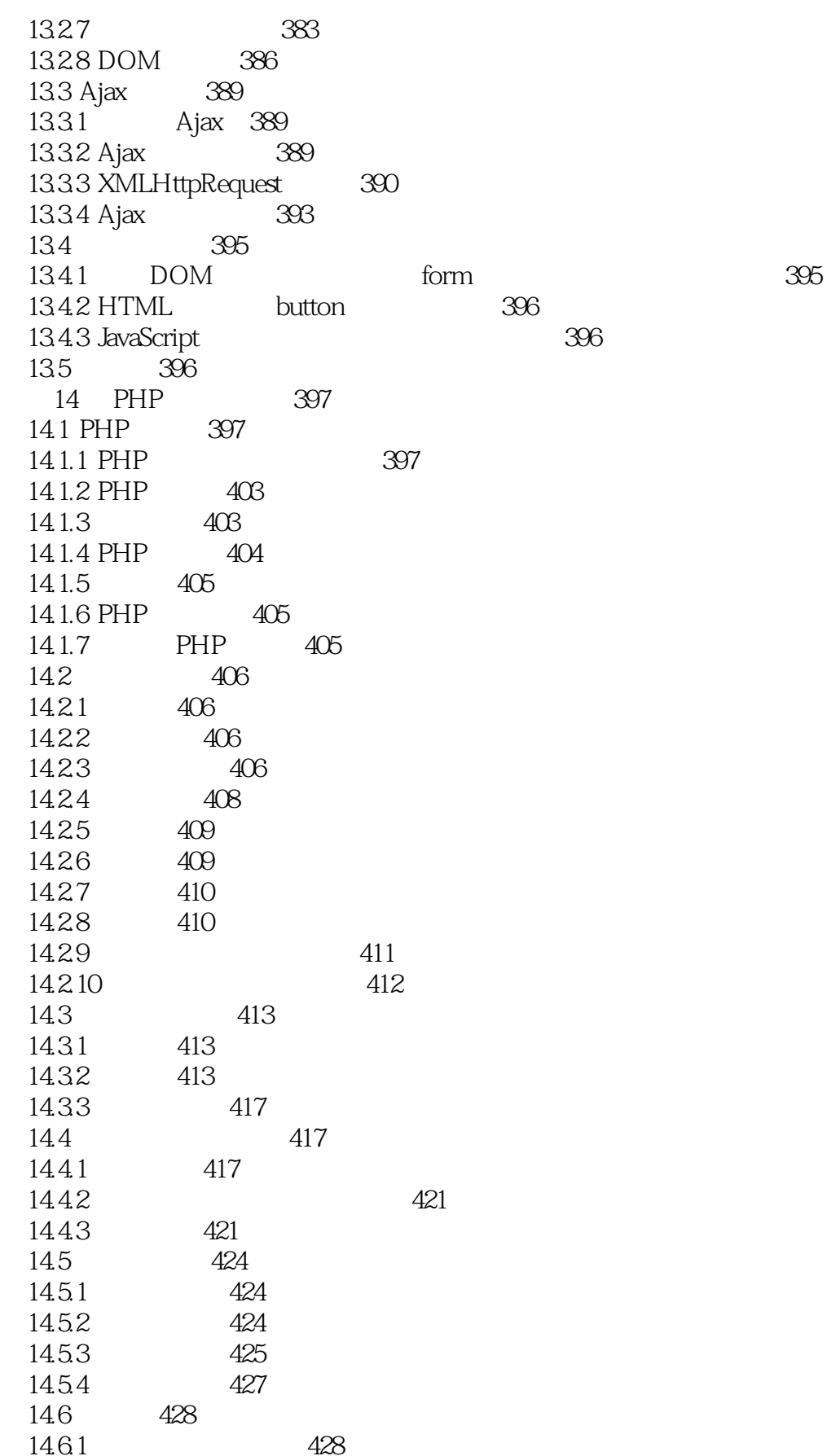

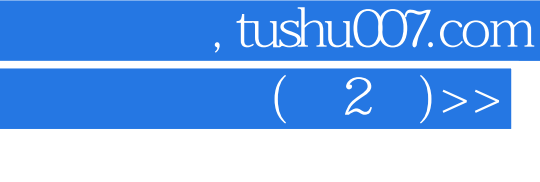

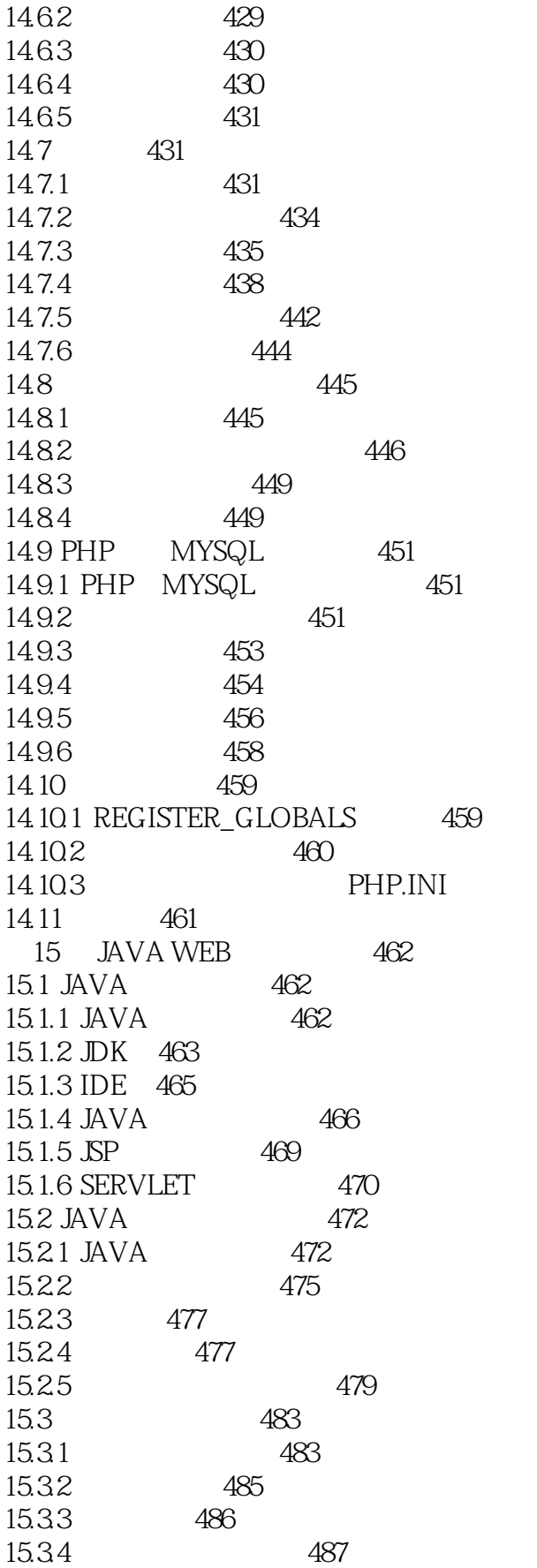

 $\overline{<<}$ 

, tushu007.com

 $2$  ) >>

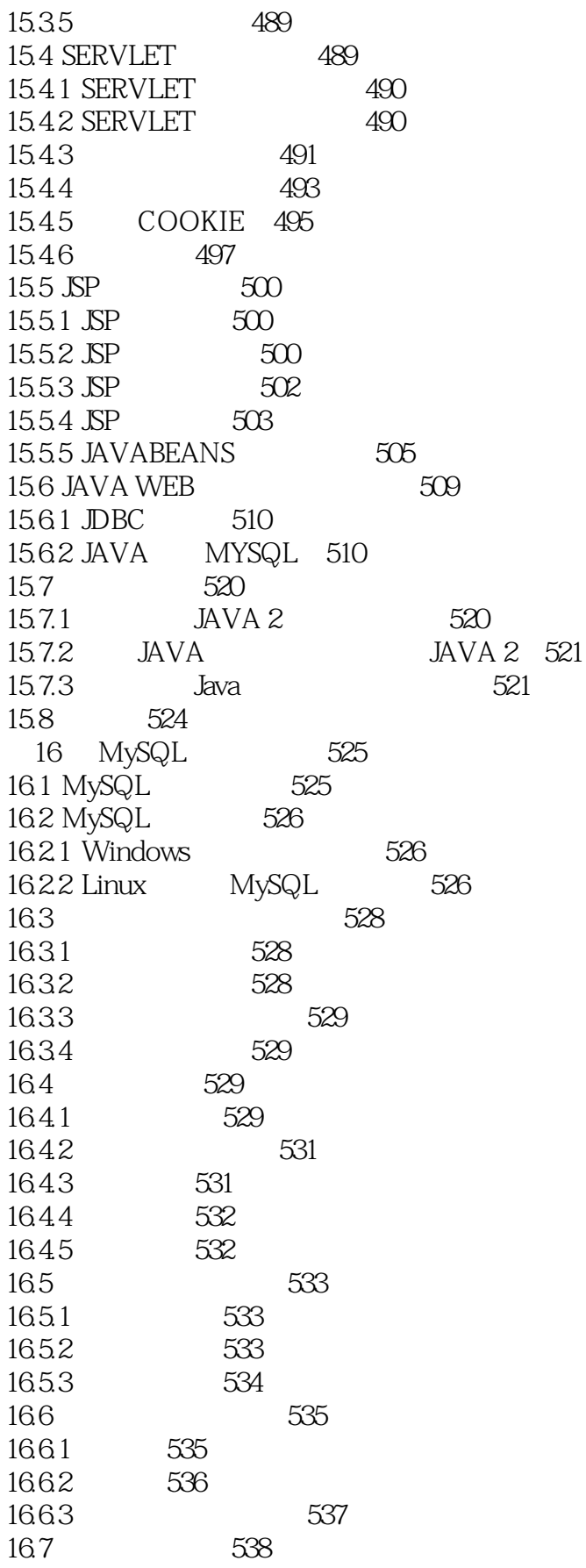

, tushu007.com

 $\overline{\mathcal{L}}$ 

 $\boxed{2}$  )>>

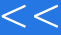

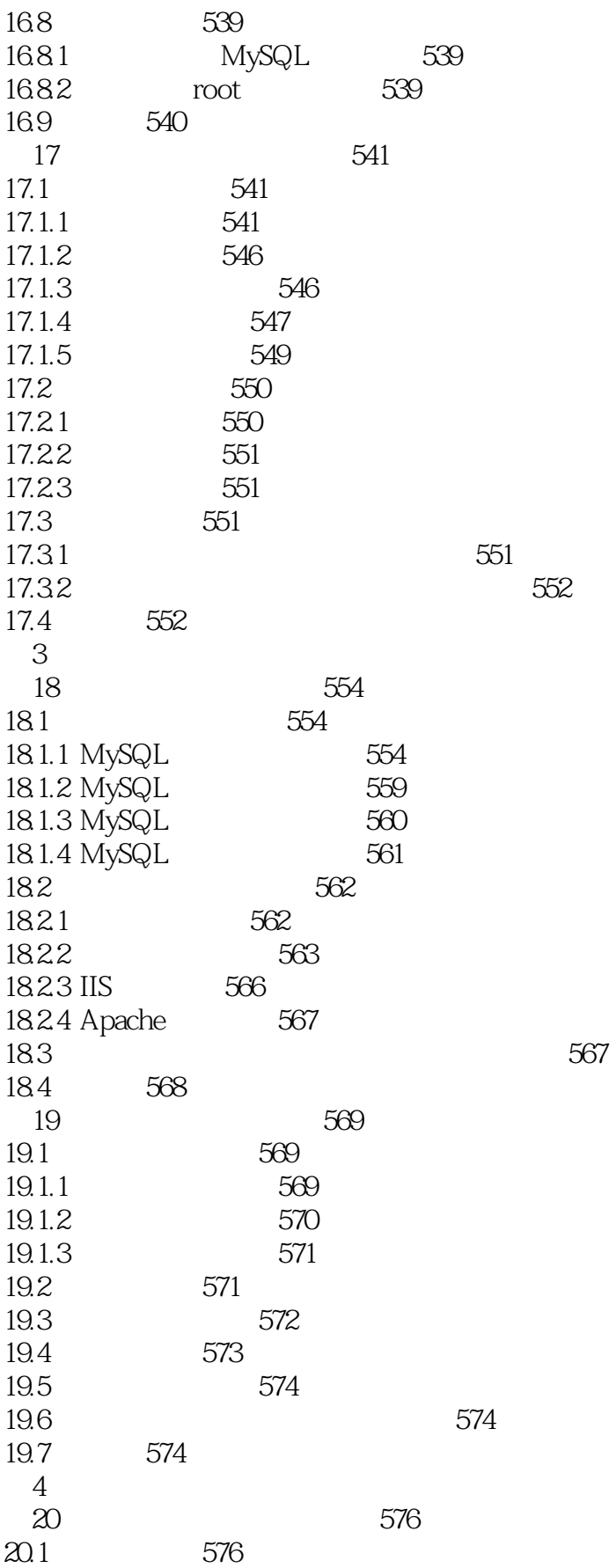

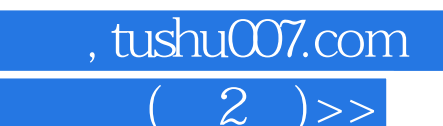

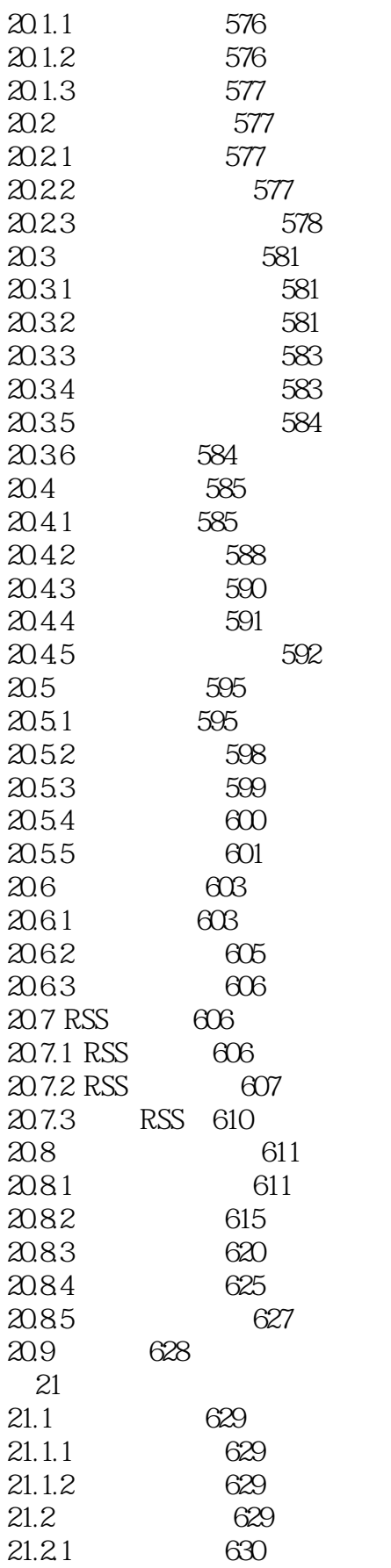

 $<<$ 

, tushu007.com  $2$  ) >>

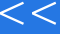

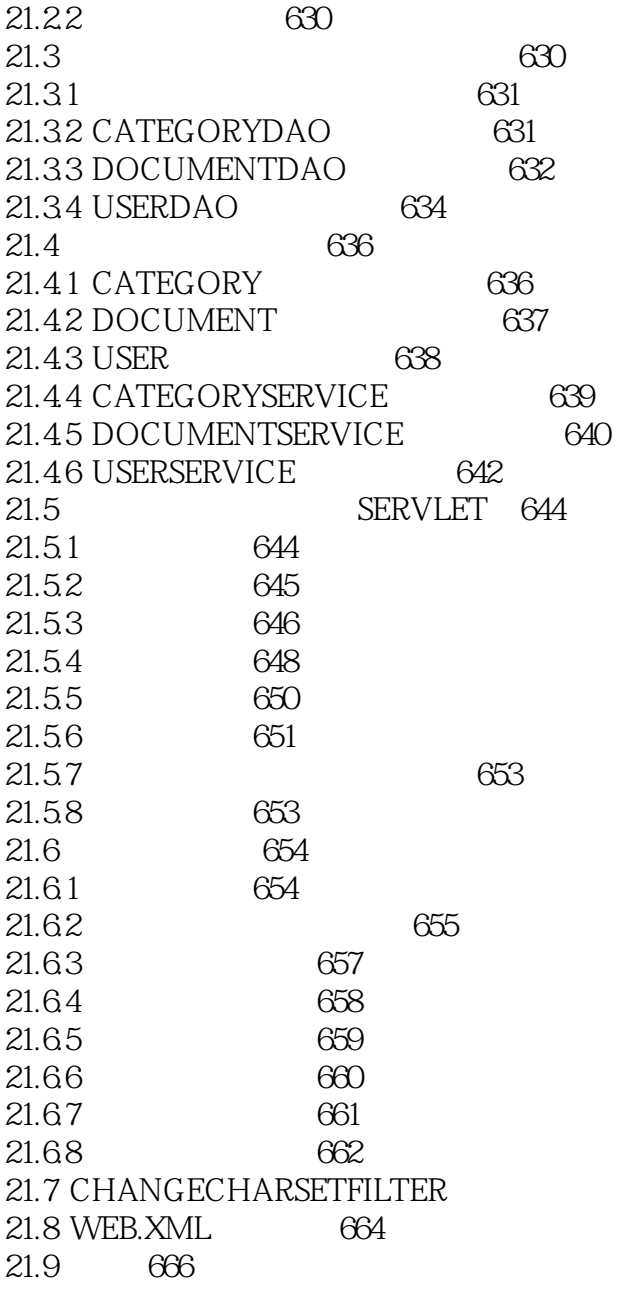

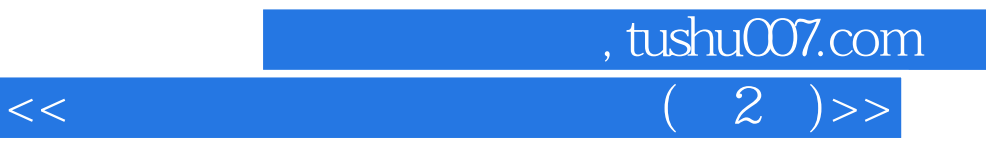

本站所提供下载的PDF图书仅提供预览和简介,请支持正版图书。

更多资源请访问:http://www.tushu007.com